Regel al uw kerkzaken digitaal!

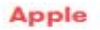

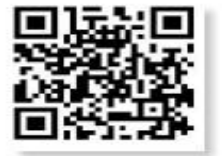

**Android** 

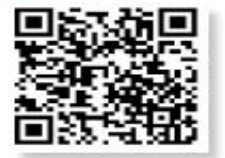

**Maak kennis** met Appostel Al uw kerkzaken digitaal

Doneren, collecteren, informeren en meer!

> **Alleen** beschikbaar **Voor PKN**gemeenten

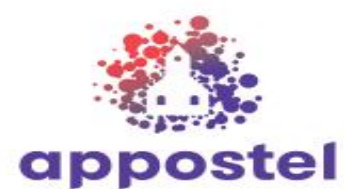

Meer info? **Appostel.nl** 

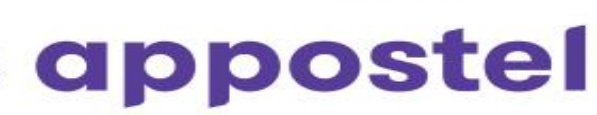

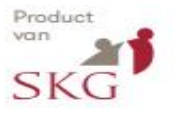

### Al uw kerkzaken digitaal

Appostel geeft u de mogelijkheid om altijd en overal betrokken te zijn bij uw kerkelijke gemeente. Met de app kunt u alle kerkelijke geldzaken op één plek beheren, de kerkbode digitaal lezen en veilig, AVG-proof, contactgegevens bekijken van de mensen uit uw gemeente.

### Uw gemeente klaar voor de toekomst

Appostel maakt het voor iedereen makkelijk om giften te geven, gebruik te maken van de digitale collecte en deel te nemen aan Actie Kerkbalans. Maar ook andere uiteenlopende, lokale acties in uw gemeente zijn mogelijk via Appostel. Als aanvulling op de traditionele methodes spreekt Appostel alle generaties aan, waardoor een zo groot mogelijke groep mensen betrokken kan zijn bij de kerk.

# **AVG-proof**

Appostel bundelt alle data en persoonlijke gegevens in een besloten en beschermde omgeving, alleen inzichtelijk voor de leden van uw kerkelijke gemeente. De app voldoet hiermee aan de wet- en regelgeving omtrent privacygevoelige informatie (AVG).

### **Appostel dient** uw gemeente

Stichting Kerkelijk Geldbeheer vindt het belangrijk om betaalbare mogelijkheden op het gebied van digitale geldwerving beschikbaar te stellen. Daarnaast helpen we u graag op weg met persoonlijke ondersteuning. Appostel is speciaal ontwikkeld voor PKN-gemeenten en hierdoor ook alleen beschikbaar voor PKN-gemeenten.

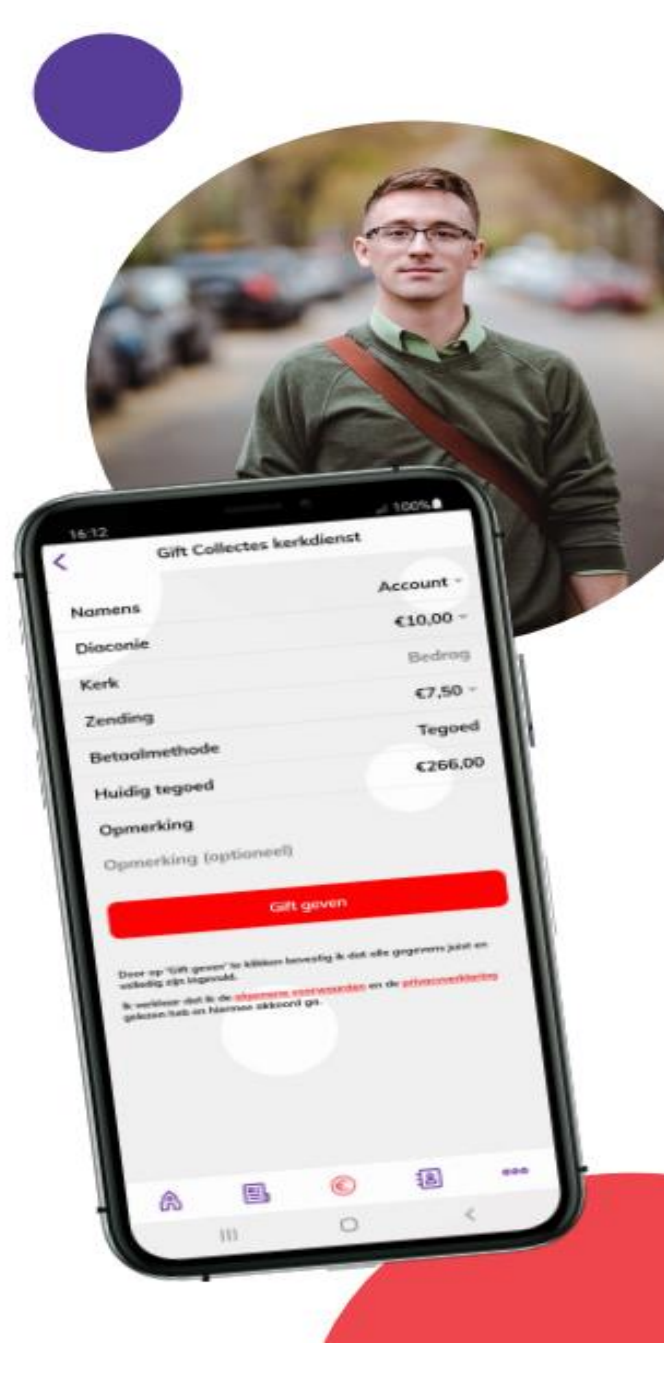

# Verschillende mogelijkheden met Appostel app

#### **Agenda**

In één oogopslag ziet u wanneer de volgende kerkdienst of Bijbelkring is.

#### **Collecteren**

Maak gebruik van de mogelijkheid om uw collecte digitaal te geven. Door een tegoed (digitale collectebon) aan te kopen met iDEAL, geeft u daarna elke collecte eenvoudig en snel.

#### **Actie Kerkbalans**

Doe uw toezegging én geef uw bijdrage aan Actie Kerkbalans via de app. Maar u kunt ook meedoen aan andere (diaconale) acties.

#### **Actualiteiten**

U bent altijd op de hoogte van het laatste nieuws van uw kerkelijke gemeente. Luister de kerkdiensten terug via de app en lees de digitale kerkbode.

### **Kerkchat**

Informeer elkaar gemakkelijk en snel door gebruik te maken van de chatfunctie.

### **Contactenlijst**

Met de contactenlijst vindt u andere gemeenteleden en ziet u verschillende groepen, bijvoorbeeld de groep "College van diakenen".

#### Kerkelijke webwinkel

Alles wat uw gemeente aanbiedt, kunt u via de app kopen. U kunt hierbij denken aan ansichtkaarten of stroopwafels voor het goede doel, maar ook liedboeken en entreekaarten.

### **Meer informatie**

Wilt u meer weten over Appostel? Bezoek dan onze website appostel.nl en download onze demoversie met de nieuwste functionaliteiten.

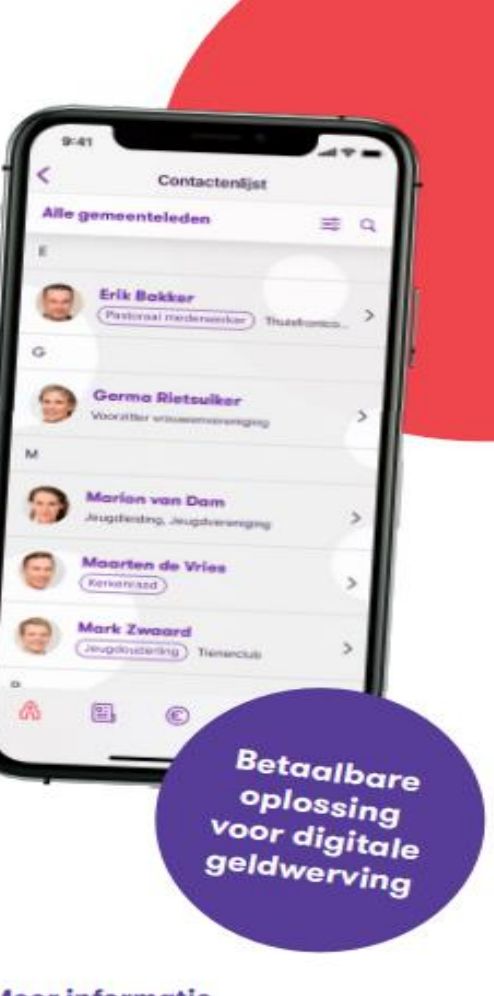

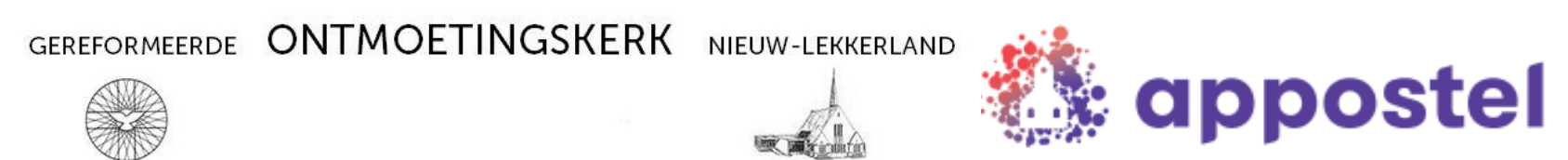

# **Download nu de appostel app**

**De appostel app is klaar voor gebruik!** Met deze app kunt u alle kerkelijke geldzaken op één plek beheren. Via deze app kunt u op een gemakkelijke manier bijvoorbeeld digitaal giften doen voor de diaconie en voor de kerk, maar ook eenvoudig een tegoed laden waarmee u giften kunt doen.

U kunt appostel downloaden via de App Store (Apple) of Google Play (Android). Daarna kunt u in de app onze gemeente koppelen en is de app gereed voor gebruik.

# **De voordelen op een rij:**

- 1 op eenvoudige wijze digitaal collectegeld overmaken
- 2 eenvoudig giften overmaken voor lokale en landelijke doelen
- 3 werken met een tegoed, wat zorgt voor lagere bankkosten
- 4 snel en gemakkelijk bestellingen plaatsen voor acties
- 5 de historie is beschikbaar (handig voor bijvoorbeeld belastingaangifte)

Voor het downloaden van de app heeft u een smartphone, iPhone, tablet of iPad nodig. Naast deze app is er ook een website waarmee digitale collecten en andere zaken geregeld kunnen worden.

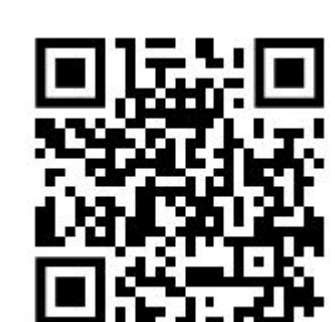

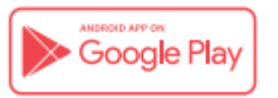

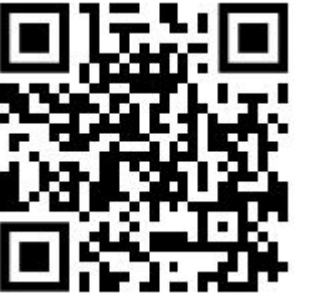

Ann Store

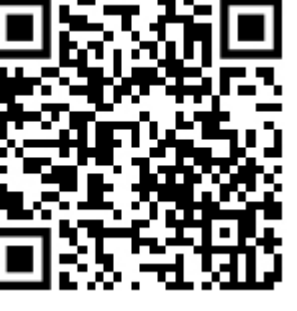

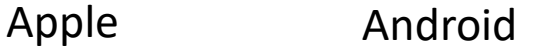

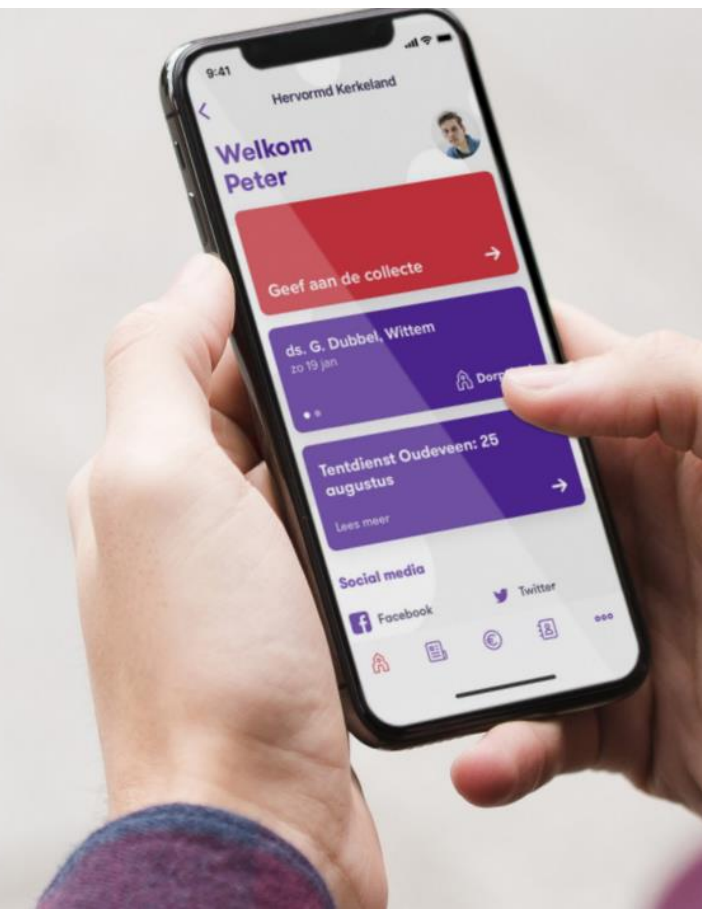

#### **ONTMOETINGSKERK** NIEUW-LEKKERLAND **GEREFORMEERDE**

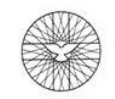

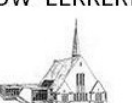

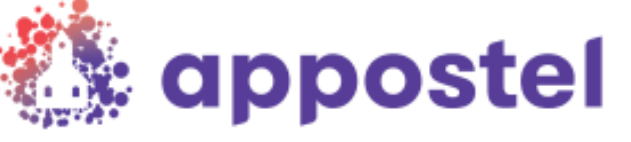

# **Download nu de appostel app**

Hoe gaat u te werk?

# **Stap 1:**

Selecteer de Play Store of de App store (u kunt ook met een QR-scanner-app gebruik maken van de QRcodes).

# **Stap 2:**

Zoek op *appostel*

**appostel**

Betaalgroep Nederland B.V. - Financiën appostel

# **Stap 3:**

Kies voor installeren, na installatie kunt u de app openen. U komt in het volgende scherm  $\rightarrow$ 

# **Stap 4:**

Zoek onze gemeente door bij het vergrootglas onze naam in te toetsen:

*Ontmoetingskerk te Nieuw-Lekkerland*

### **Stap 5:**

Registreer uw eigen account

Bovenstaande betreft een eenmalige actie. Daarna zal onze gemeente direct zichtbaar worden als u de app op uw smartphone of tablet opstart.

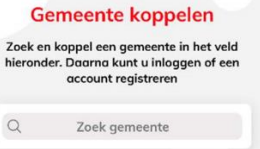

# **Stap 6:**

Waardeer het saldo op en vorm een tegoed.

# **Stap 7:**

Betaal de collecte / gift met behulp van uw tegoed.

# Als u de app opstart komt u in het volgende scherm:

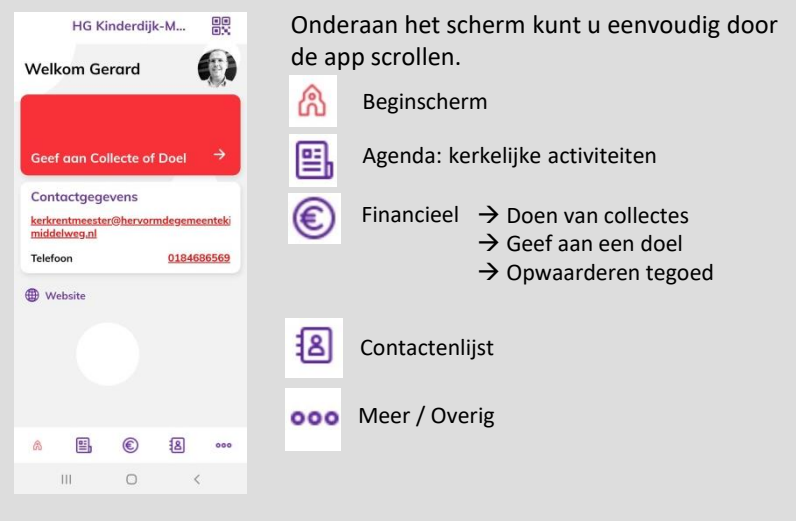

Wanneer u een betaling doet kunt u kiezen uit de volgende € twee mogelijkheden: iDeal of Tegoed.

Let op: De beste manier voor iedereen. Door in één keer een (groter) tegoed aan te kopen via iDEAL (eenmalige transactie) voorkomt u meerdere transactiekosten voor de kerk bij iedere losse gift.

Het kan soms even duren voordat het bedrag is bijgeschreven (duurt soms een half uur). Maar het komt goed.

### **Belangrijk:**

### **U kunt op twee manieren een tegoed aankopen:**

- Via de knop Financieel ziet u linksboven uw saldo staan. Door te  $\bigotimes$  klikken on uw saldo krijgt u.oop non un to zien woor u.uw saldo.
- klikken op uw saldo krijgt u een pop-up te zien waar u uw saldo kunt opwaarderen.
- ooo Via de knop Meer komt u in een menu waar u kunt kiezen voor
	- Instellingen en vervolgens Saldo instellingen en dan kunt u via de rode knop het saldo opwaarderen.

**Mocht u hulp nodig hebben, dan kunt u contact opnemen met: Bert Damsteegt – 06-53398492 of bertdamsteegt@hetnet.nl**